Pham 4824

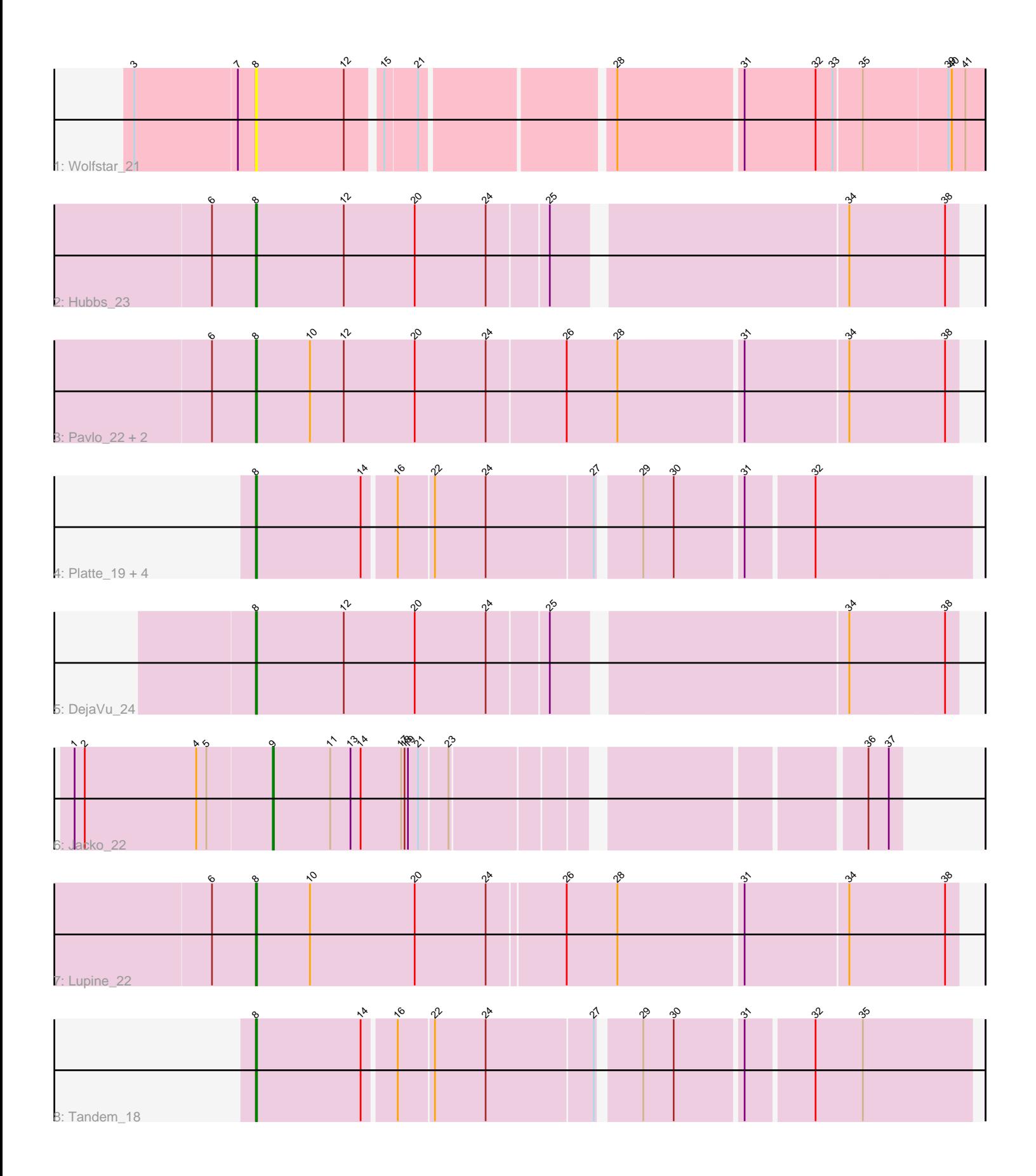

Note: Tracks are now grouped by subcluster and scaled. Switching in subcluster is indicated by changes in track color. Track scale is now set by default to display the region 30 bp upstream of start 1 to 30 bp downstream of the last possible start. If this default region is judged to be packed too tightly with annotated starts, the track will be further scaled to only show that region of the ORF with annotated starts. This action will be indicated by adding "Zoomed" to the title. For starts, yellow indicates the location of called starts comprised solely of Glimmer/GeneMark auto-annotations, green indicates the location of called starts with at least 1 manual gene annotation.

# Pham 4824 Report

This analysis was run 04/28/24 on database version 559.

WARNING: Pham size does not match number of genes in report. Either unphamerated genes have been added (by you) or starterator has removed genes due to invalid start codon.

Pham number 4824 has 14 members, 1 are drafts.

Phages represented in each track:

- Track 1 : Wolfstar 21
- $\cdot$  Track 2 : Hubbs\_23
- Track 3 : Pavlo\_22, PhillyPhilly\_23, Roman\_23
- Track 4 : Platte 19, OlinDD 18, Hortus1 18, Alleb 19, Pioneer3 18
- Track 5 : DejaVu\_24
- Track 6 : Jacko\_22
- Track 7 : Lupine 22
- Track 8 : Tandem\_18

## **Summary of Final Annotations (See graph section above for start numbers):**

The start number called the most often in the published annotations is 8, it was called in 12 of the 13 non-draft genes in the pham.

Genes that call this "Most Annotated" start:

• Alleb\_19, DejaVu\_24, Hortus1\_18, Hubbs\_23, Lupine\_22, OlinDD\_18, Pavlo\_22, PhillyPhilly\_23, Pioneer3\_18, Platte\_19, Roman\_23, Tandem\_18, Wolfstar\_21,

Genes that have the "Most Annotated" start but do not call it: •

Genes that do not have the "Most Annotated" start: • Jacko\_22,

## **Summary by start number:**

Start 8:

- Found in 13 of 14 ( 92.9% ) of genes in pham
- Manual Annotations of this start: 12 of 13
- Called 100.0% of time when present

• Phage (with cluster) where this start called: Alleb 19 (ED1), DejaVu 24 (ED1), Hortus1\_18 (ED1), Hubbs\_23 (ED1), Lupine\_22 (ED1), OlinDD\_18 (ED1), Pavlo\_22 (ED1), PhillyPhilly\_23 (ED1), Pioneer3\_18 (ED1), Platte\_19 (ED1), Roman\_23 (ED1), Tandem\_18 (ED1), Wolfstar\_21 (ED),

Start 9:

- Found in 1 of 14 ( 7.1% ) of genes in pham
- Manual Annotations of this start: 1 of 13
- Called 100.0% of time when present
- Phage (with cluster) where this start called: Jacko 22 (ED1),

#### **Summary by clusters:**

There are 2 clusters represented in this pham: ED, ED1,

Info for manual annotations of cluster ED1: •Start number 8 was manually annotated 12 times for cluster ED1. •Start number 9 was manually annotated 1 time for cluster ED1.

#### **Gene Information:**

Gene: Alleb\_19 Start: 6292, Stop: 6891, Start Num: 8 Candidate Starts for Alleb\_19: (Start: 8 @6292 has 12 MA's), (14, 6385), (16, 6412), (22, 6442), (24, 6487), (27, 6580), (29, 6613), (30, 6640), (31, 6697), (32, 6754),

Gene: DejaVu\_24 Start: 6825, Stop: 7415, Start Num: 8 Candidate Starts for DejaVu\_24: (Start: 8 @6825 has 12 MA's), (12, 6903), (20, 6966), (24, 7029), (25, 7080), (34, 7323), (38, 7404),

Gene: Hortus1\_18 Start: 6291, Stop: 6890, Start Num: 8 Candidate Starts for Hortus1\_18: (Start: 8 @6291 has 12 MA's), (14, 6384), (16, 6411), (22, 6441), (24, 6486), (27, 6579), (29, 6612), (30, 6639), (31, 6696), (32, 6753),

Gene: Hubbs\_23 Start: 7037, Stop: 7627, Start Num: 8 Candidate Starts for Hubbs\_23: (6, 6998), (Start: 8 @7037 has 12 MA's), (12, 7115), (20, 7178), (24, 7241), (25, 7292), (34, 7535), (38, 7616),

Gene: Jacko\_22 Start: 7018, Stop: 7521, Start Num: 9 Candidate Starts for Jacko\_22: (1, 6844), (2, 6853), (4, 6952), (5, 6961), (Start: 9 @7018 has 1 MA's), (11, 7069), (13, 7087), (14, 7096), (17, 7132), (18, 7135), (19, 7138), (21, 7147), (23, 7171), (36, 7492), (37, 7510),

Gene: Lupine\_22 Start: 6703, Stop: 7305, Start Num: 8 Candidate Starts for Lupine\_22: (6, 6664), (Start: 8 @6703 has 12 MA's), (10, 6751), (20, 6844), (24, 6907), (26, 6973), (28, 7018), (31, 7123), (34, 7213), (38, 7294),

Gene: OlinDD\_18 Start: 6290, Stop: 6889, Start Num: 8 Candidate Starts for OlinDD\_18: (Start: 8 @6290 has 12 MA's), (14, 6383), (16, 6410), (22, 6440), (24, 6485), (27, 6578), (29, 6611), (30, 6638), (31, 6695), (32, 6752),

Gene: Pavlo\_22 Start: 6975, Stop: 7580, Start Num: 8 Candidate Starts for Pavlo\_22: (6, 6936), (Start: 8 @6975 has 12 MA's), (10, 7023), (12, 7053), (20, 7116), (24, 7179), (26, 7248), (28, 7293), (31, 7398), (34, 7488), (38, 7569),

Gene: PhillyPhilly\_23 Start: 6883, Stop: 7485, Start Num: 8 Candidate Starts for PhillyPhilly 23: (6, 6844), (Start: 8 @6883 has 12 MA's), (10, 6931), (12, 6961), (20, 7024), (24, 7087), (26, 7153), (28, 7198), (31, 7303), (34, 7393), (38, 7474),

Gene: Pioneer3\_18 Start: 6191, Stop: 6790, Start Num: 8 Candidate Starts for Pioneer3\_18: (Start: 8 @6191 has 12 MA's), (14, 6284), (16, 6311), (22, 6341), (24, 6386), (27, 6479), (29, 6512), (30, 6539), (31, 6596), (32, 6653),

Gene: Platte\_19 Start: 6324, Stop: 6923, Start Num: 8 Candidate Starts for Platte\_19: (Start: 8 @6324 has 12 MA's), (14, 6417), (16, 6444), (22, 6474), (24, 6519), (27, 6612), (29, 6645), (30, 6672), (31, 6729), (32, 6786),

Gene: Roman\_23 Start: 6881, Stop: 7483, Start Num: 8 Candidate Starts for Roman\_23: (6, 6842), (Start: 8 @6881 has 12 MA's), (10, 6929), (12, 6959), (20, 7022), (24, 7085), (26, 7151), (28, 7196), (31, 7301), (34, 7391), (38, 7472),

Gene: Tandem\_18 Start: 6228, Stop: 6827, Start Num: 8 Candidate Starts for Tandem\_18: (Start: 8 @6228 has 12 MA's), (14, 6321), (16, 6348), (22, 6378), (24, 6423), (27, 6516), (29, 6549), (30, 6576), (31, 6633), (32, 6690), (35, 6732),

Gene: Wolfstar\_21 Start: 7000, Stop: 7599, Start Num: 8 Candidate Starts for Wolfstar\_21: (3, 6895), (7, 6985), (Start: 8 @7000 has 12 MA's), (12, 7078), (15, 7105), (21, 7132), (28, 7288), (31, 7393), (32, 7456), (33, 7471), (35, 7495), (39, 7567), (40, 7570), (41, 7582),